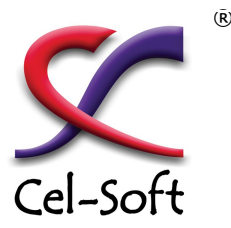

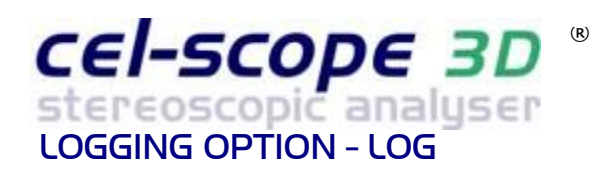

- **Depth budget reporting**
- **Many disparity logging options**
- **Video parameters logged**
- **Logs parameters to a Rich Text File**
- **Timecode stamps for all events**
- **Live report generation**
- **Thumbnail pictures option**
- **User set test profiles saved or exported**
- **Media files in most 3D formats or containers**
- **Works with standard capture cards or devices**
- **Live sources with timecode capture**

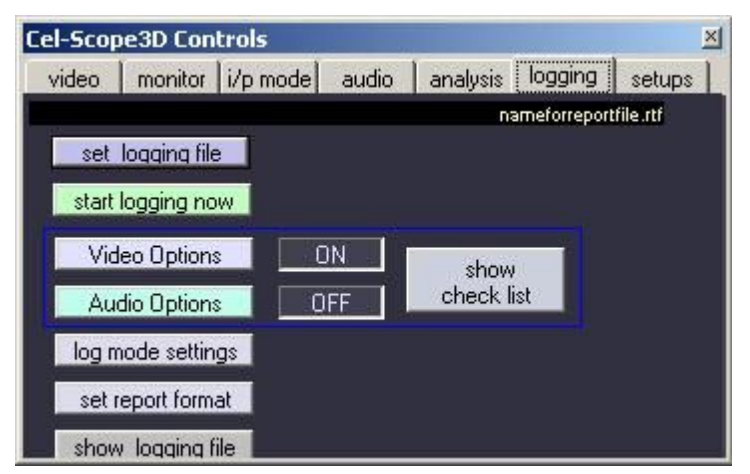

The logging menu is used to set the file destination and formatting styles and options. A pre-fight check list ensures no ambiguity on what is about to be run

**Cel-Scope3D** software provides stereoscopic 3D monitoring and depth budget analysis that runs on a Windows PC without special hardware.

The logging option adds comprehensive reporting and analysis functions to the overall measurement and display facilities of the Cel-Scope3D basic analyser. A log report is a finished document with all the events, measurements and system settings plus with timecode and optional thumbnail pictures from the media being evaluated.

The system works with live sources via capture cards or with S3D media files. Either uncompressed or compressed file types of most flavours can be checked. The system analyses and tests the content according to a list of preset parameters and limits set to the users needs. These are selected in a set of menus for 3D, video and audio options under the analysis tab. Any combination of available tests can be configured. There are also selectable options for the actual report format, style and imbedded thumbnail picture options alongside the timecode reference stamps. All reports are generated in RTF (RichText Format)

which can be edited, opened or printed from within Cel-Scope3D or MS Word and most other word processors. Additionally there is an option to export all the generated test data into a CSV file that can be read and analysed off-line within a MS Excel spreadsheet. An Excel tool is supplied to generate depth charts showing trends on a timeline.

All reports feature a header that lists media information, date and software version and also all the test and limit settings for each parameter. Optionally, a headed notepaper template can be used as part of the user setup so that the report is client ready.

The report shows IN and OUT timecode points for each detection over the set limits. At the end of each report is a summary of the total number of parameter test fails or events for quick overall assessment.

Live or Media File playout and logging is in real-time. Embedded audio, stereo or multichannel surround-sound can be extracted and monitored along with any video or analysis displays. On stopping, the finished report is ready for review or printing.

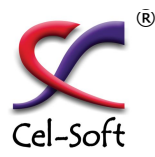

# CEI-SCOPE 3D stereoscopic analyser

## LOGGING OPTION - LOG

#### **3D LOGGING ANALYSIS OPTIONS MENU**

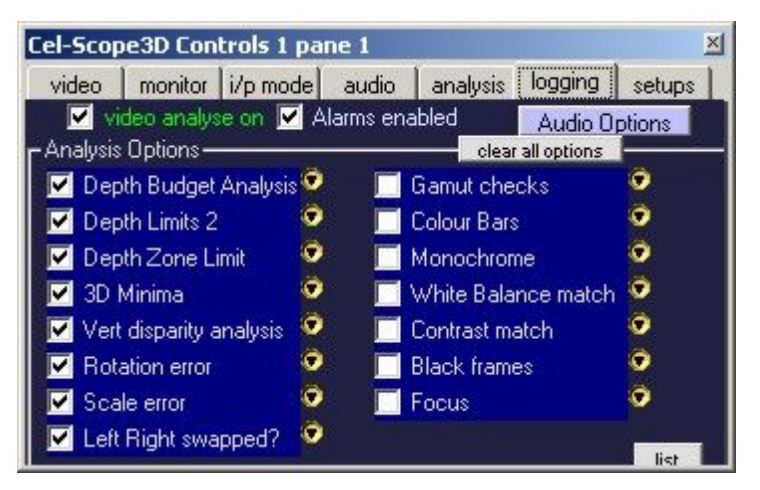

®

Each test parameter can be individually selected and setup according to its own parameter menu. All disparity settings can either be in pixels or screen percentage.

Depth budget analysis can be set for maximum positive disparity (behind the screen), negative disparity limits and range allowable within the set budget. A hold-off frame count can be set to ignore short duration excursions over the limits.

The Depth Limit2 settings allow a second (different) set of limits with a perhaps stricter frame hold-off count to catch never-exceed excursions. The Depth Zone Limit setting does yet another set of tests for a specific (zoned) area of the image. This can be used for caption requirements.

Flat looking or 2D-only sequences can be detected and logged by the 3D Minima option. This sets a minimum disparity that should occur with a given frame count.

Similarly, other logging settings can be preset as required by the production standards and final purposes of the media being tested. These settings can be saved and recalled from profile files on demand.

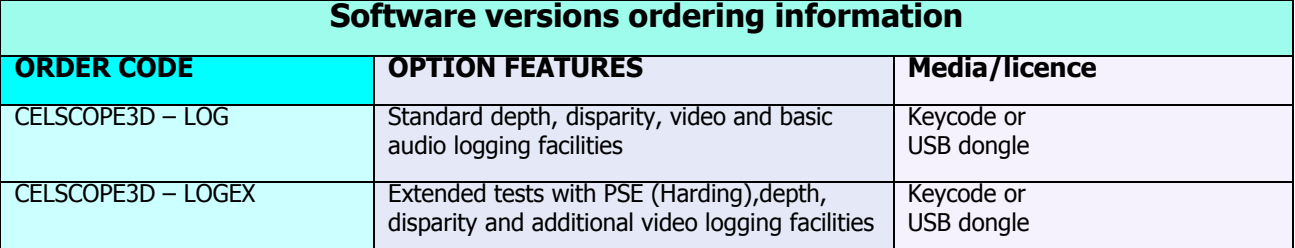

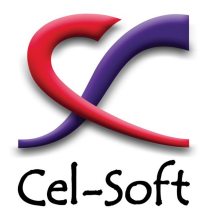

### www.celscope3d.com

For More Information or Demonstration Contact Cel-Soft sales or your local distributor

Cel-Soft Ltd, Signal House, Saffron Walden, Essex, CB10 2XQ, England www.cel-soft.com

Cel-Scope3Dlogging summary data sheet 6/4/2011 Subject to revision or changes without notice

#### **3D ANALYSIS & CHECKS**

- 9**Depth budget excursions**
- 9**Depth budget out of range**
- 9**Major violations of depth**
- 9**Zoned area depth check**
- $\sqrt{3}D$  too flat  $\overline{=}$  looks 2D
- 9**Left/Right eyes reversed**
- 9**Vertical disparity errors**
- 9**Rotational alignment errors**
- 9**Left / Right scaling/zoom**
- 9**Focus disparity**

#### **VIDEO TESTS & CHECKS**

- 9**Gamut errors**
- 9**Black frames**
- 9**Left/Right colour balance**
- 9**Left/Right Black level**
- 9**Quantisation**
- 9**Monochrome**
- 9**Colour Balance Differences**
- 9**Contrast matching**
- 9**Colour Bars**
- 9**Image Format checks**

#### **EXTENDED TEST OPTIONS**

- 9**PSE photo sensitive epilepsy**
- 9**PSE white flashes**
- 9**PSE red flashes**
- 9**PSE spatial patterns detect**

#### **Audio Checks**

- 9**Too quiet**
- 9**To Loud**
- 9**Audio balance**
- 9**Audio phase balance**
- 9**Clicks**